# *Powermax65/85 Serial Communication Protocol*

*807220 – Revision 1 – January, 2011*

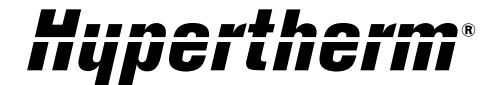

# **Overview**

Both the Powermax65 and Powermax85 can support serial communications with a CNC. A five-pin serial port sends and receives the signals over an RS-485 connection using the ModBus ASCII serial protocol. The power supplies require both the serial port and the machine interface port (CPC connector) to be installed to provide full communications capability. Both ports are located on the rear panel of the Powermax65 and Powermax85:

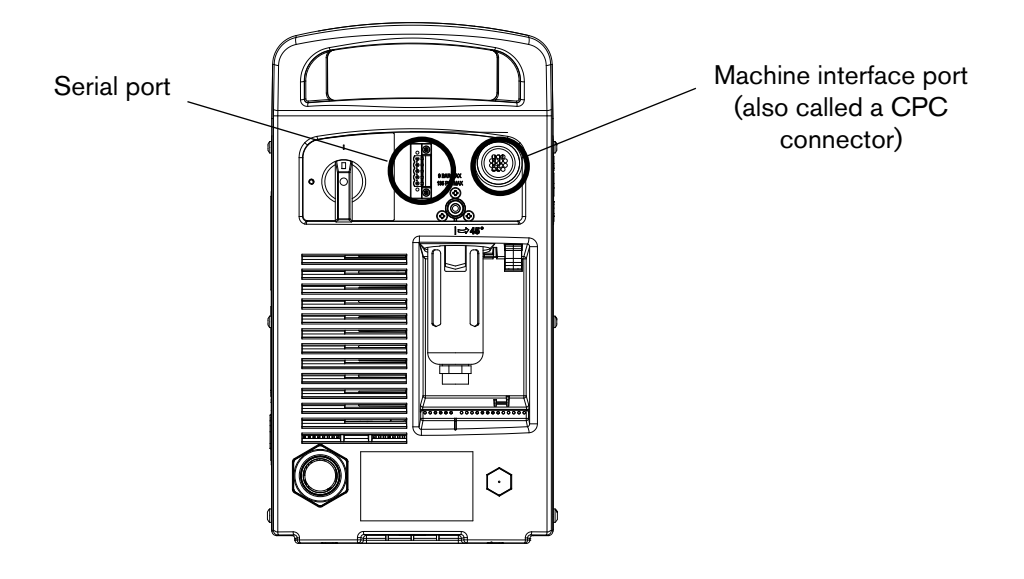

# **Power Supply Hardware Requirements**

# **Machine Torch**

Using the Powermax65 and Powermax85 in a mechanized application requires a machine torch. Either the M65/M85 or M65m/M85m can be mounted to an X-Y table or other platform. See the *Powermax65/Powermax85 Operator Manual*  (806650) for more information on mounting a machine torch.

# **Communication Ports**

The Powermax65 and Powermax85 may not have either the serial port or machine interface port installed at the factory.

# **Serial Port**

To upgrade a power supply for serial communication, order the following upgrade kit and cables:

- 228539 Includes serial interface port, internal cables, and RS-485 board.
- Serial cables:
	- 223236 RS-485 cable, unterminated, 25 ft / 7.6 m
	- 223237 RS-485 cable, unterminated, 50 ft / 15 m
	- 223239 RS-485 cable, 9-pin D-sub connector for Hypertherm controls, 25 ft / 7.6 m
	- 223240 RS-485 cable, 9-pin D-sub connector for Hypertherm controls, 50 ft / 15 m

# **Serial Port Pin Assignments**

The serial port on the Powermax65 and Powermax85 is a 5-pin male connector (also called a Phoenix connector). The wiring diagram below shows the signals and show they would connect to a 9-pin connector on the CNC. The 9-pin connector shown below is the one used on the Hypertherm EDGE Pro control. Be sure to check the serial port on your CNC for the correct pin assignments.

If you will be using one of the unterminated serial cables (223236 or 223237) the diagram below shows the wire colors and the signals carried on each of the wires.

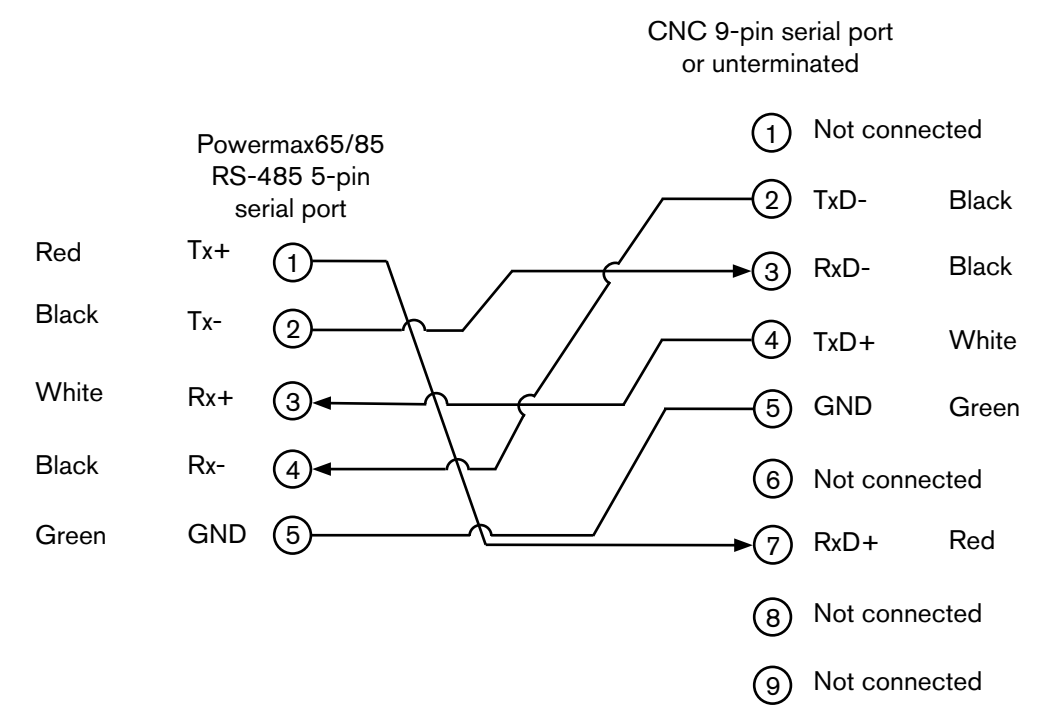

#### **Machine Interface Port**

The machine interface port (also called a CPC connector) gives the CNC access to arc start and transfer, and to the voltage divider. To add the machine interface port to the Powermax65 or Powermax85, order the following upgrade kit:

- 228697 Includes machine interface port, internal cables, and voltage divider board.
- • Cables:
	- To use the built-in voltage divider that provides a scaled down arc voltage, in addition to signals for arc transfer and plasma start:
		- 228350 terminated with spade (fork) connectors, 25 ft / 7.6 m
		- 228351 terminated with spade (fork) connectors, 50 ft / 15 m
		- 123896 terminated with D-sub connector (compatible with Hypertherm's controls), 50 ft / 15 m
- To use signals for arc transfer and plasma start only:
	- 023206 terminated with spade (fork) connectors, 25 ft / 7.6 m
	- 023279 terminated with spade (fork) connectors. 50 ft / 15 m

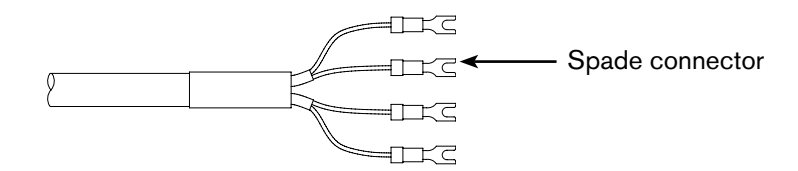

Refer to the following diagram and table when connecting the Powermax65 or Powermax85 to a CNC with a machine interface cable.

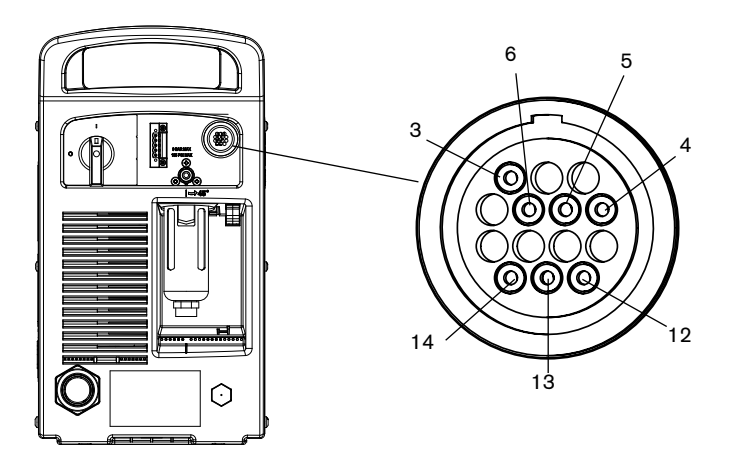

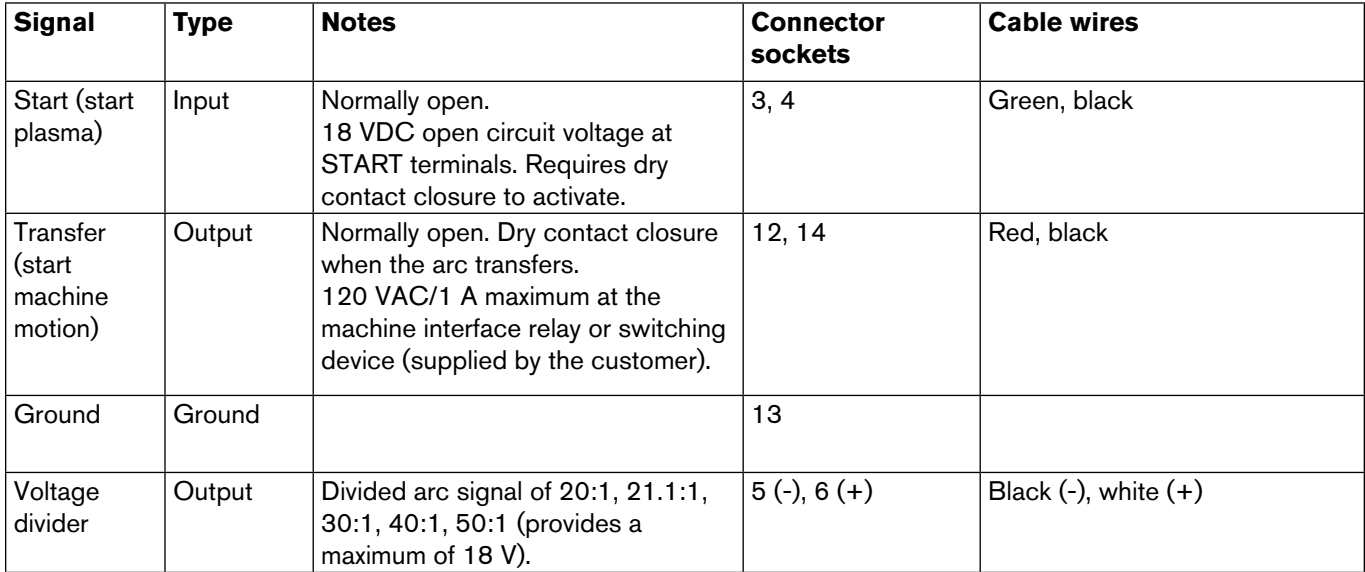

# **Serial Communications with ModBus ASCII**

For information on the ModBus ASCII serial protocol, please see the following documents:

- http://www.modbus.org/docs/Modbus\_Application\_Protocol\_V1\_1b.pdf
- • http://www.modbus.org/docs/Modbus\_over\_serial\_line\_V1\_02.pdf

The ModBus ASCII standard defines the serial frame as:

- 19200 baud 1start bit
	- 8 data bits 1 stop bit
- even parity

The most significant bit is the first bit and the least significant bit is the last bit.

The ModBus data envelope is:

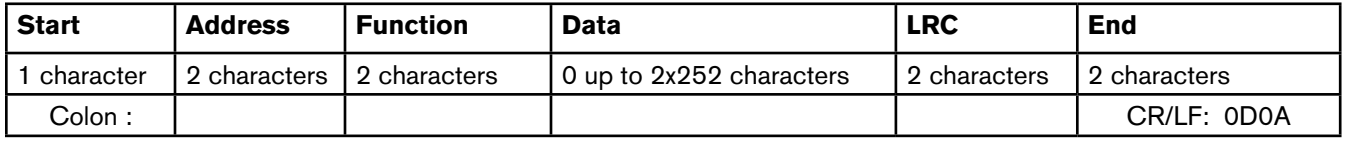

**Address** The power supply address is set by the first valid ModBus message it receives from the CNC. The power supply uses this address until it is powered down. When it is powered up again, the power supply will not have retained the address, and will again take its address from the first valid ModBus message it receives.

**Function** Functions are defined in the ModBus ASCII documents referenced earlier. Examples include 04 for register read and 06 for a single register write.

**Data** Includes the register location, and the data being requested from the Poiwermax or sent to the CNC.

**LRC** Longitudinal Redundancy Check, a method for performing a checksum on the message.

**CR/LF** Carriage return, line feed in hexadecimal: 0D0A. The end characters are typcially removed on incoming messages by the CNC.

The CNC can control the following Powermax operations by writing to specific input registers, also called force registers.

- Cut mode (normal, continuous pilot arc (CPA), gouge)
- **Amperage**
- Gas pressure and control mode

To put the power supply into remote control mode, the CNC needs to write to all three force registers together, once, with correct non-zero values (see the sample command string tables later in this document). Afterward, the CNC can write to the force registers one at a time as needed. To return the power supply to manual control, all force registers must be set to zero.

After the CNC takes control of the power supply, the switches and adjustment knob on the front panel are disabled, and the LCD displays the remote control icon:

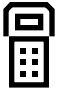

The power supply responds to commands with either the ModBus function code and data, or with a ModBus exception function code followed by an error code. For a list of the Modbus function and exception codes, see http://www.modbus.org/docs/Modbus\_Application\_Protocol\_V1\_1b.pdf.

## **Calculating the checksum (LRC)**

ModBus ASCII requires a **longitudinal redundancy check** (LRC, also called a checksum) on each message.

NOTE: In the example below, and throughout this document, when you see **0x**, the characters following the 0x are **hexadecimal (hex) numbers**.

To calculate the LRC:

 Example: :010108080001ED0D0A – the LRC is 0xED

 Add the hex values of the message but exclude the start (:) and end characters (0D0A) and the LRC itself:

 $0x01 + 0x01 + 0x08 + 0x08 + 0x00 + 0x01 = 0x13$ 

 Subtract from 0xFF: 0xFF - 0x13 = 0xEC

Add 1:  $0xEC + 0x01 = 0xED$ 

# **Variable Scaling**

In addition, Hypertherm uses variable scaling on some of the values as defined below:

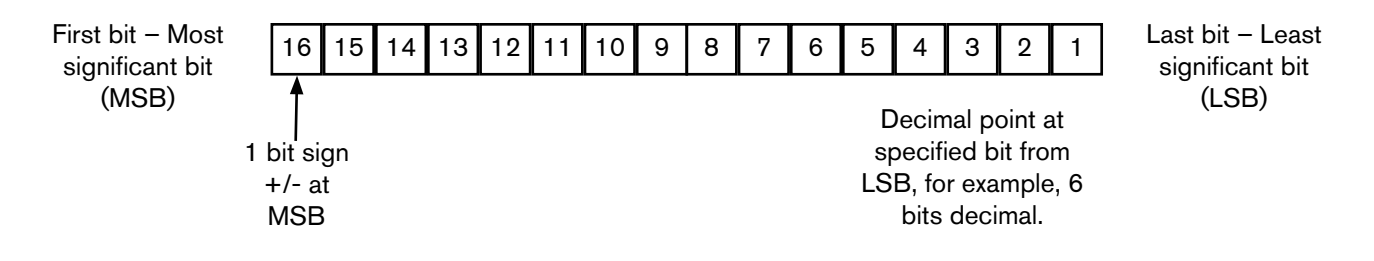

# **Sample ModBus Command String Tables**

The following tables show sample command strings that could be sent from the CNC and the responses from the power supply. The sample command strings show a single register write function. While the ModBus protocol allows you to write to and read multiple registers, these functions are not shown in the samples.

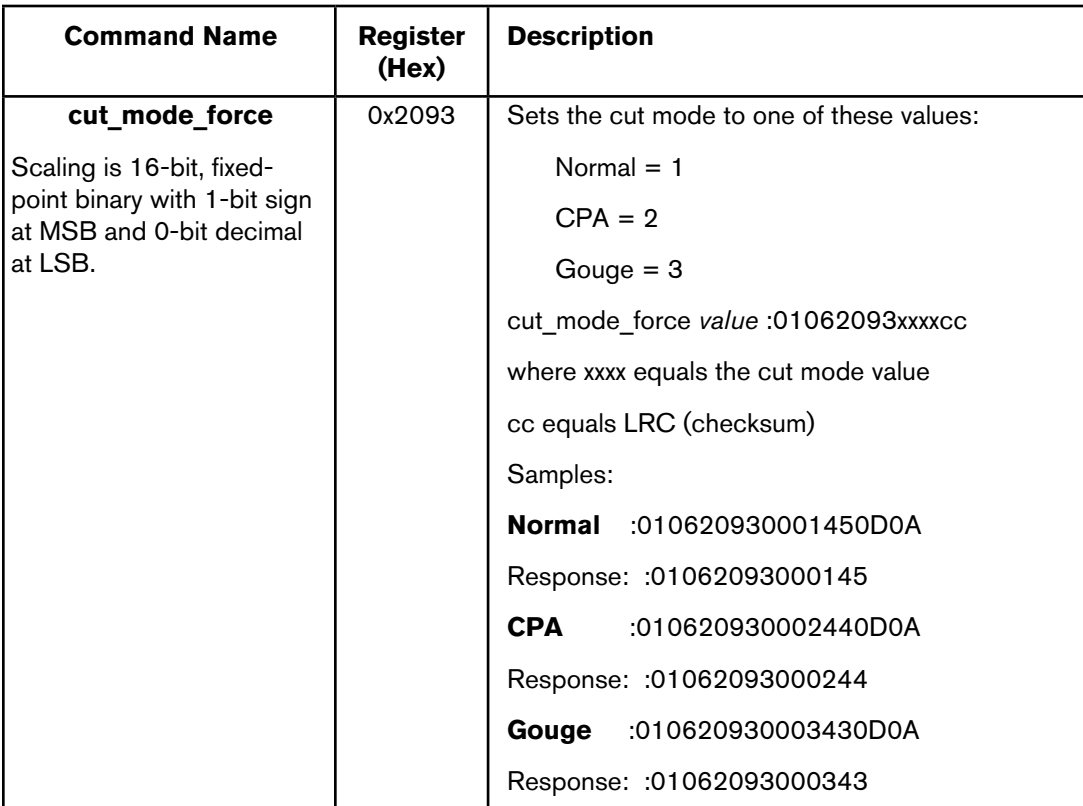

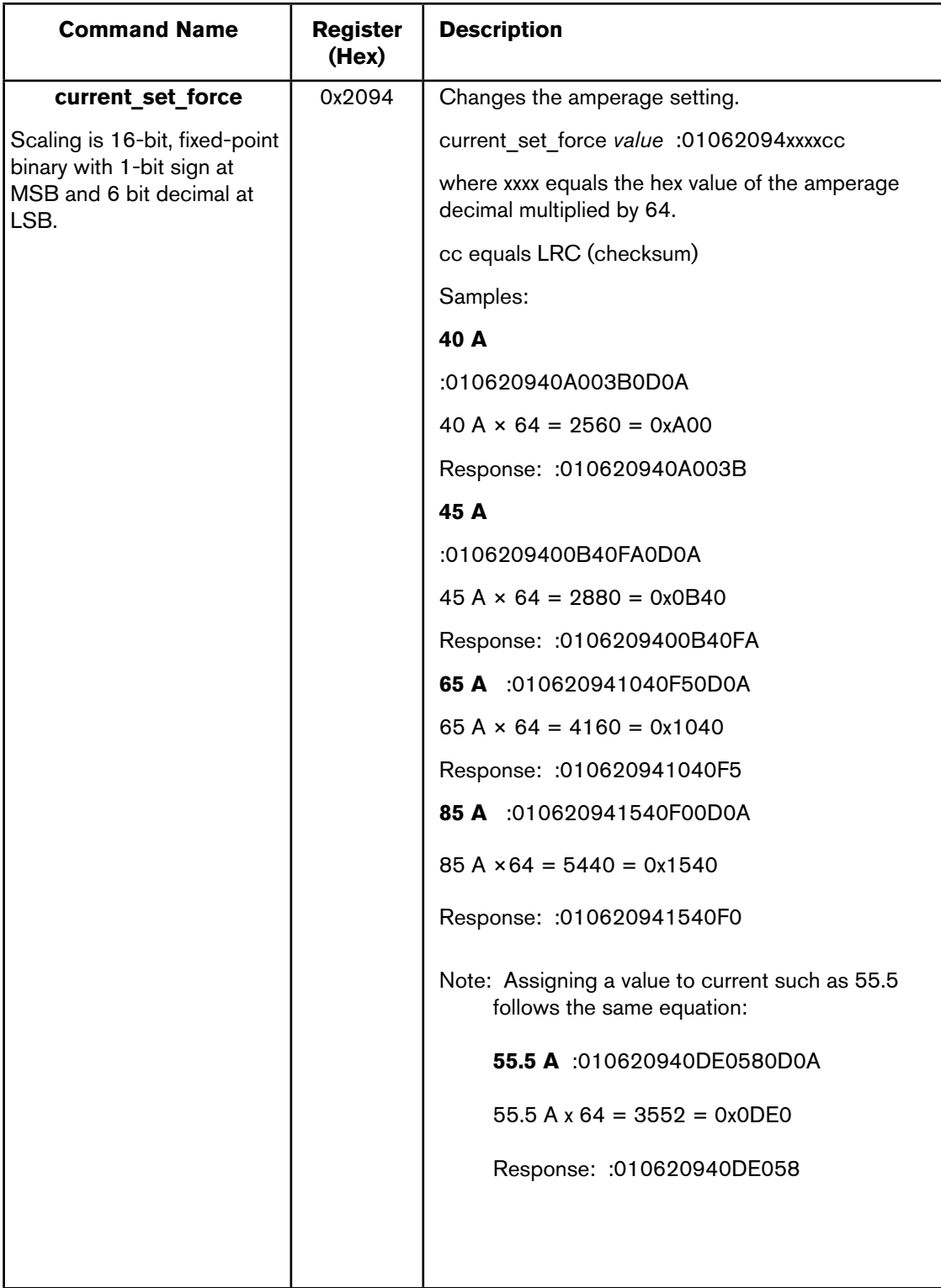

# **Powermax65/85 Serial communication Protocol**

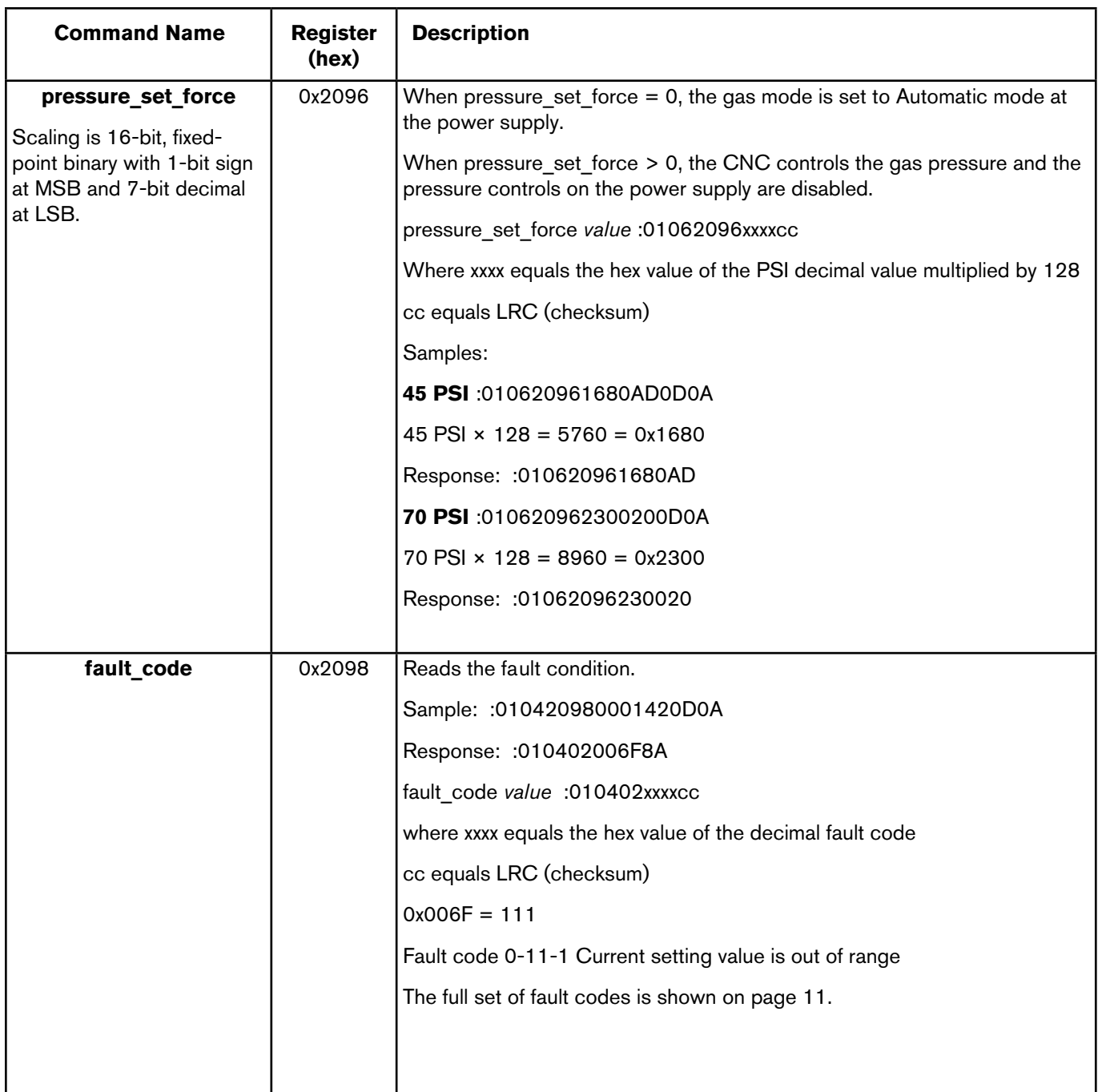

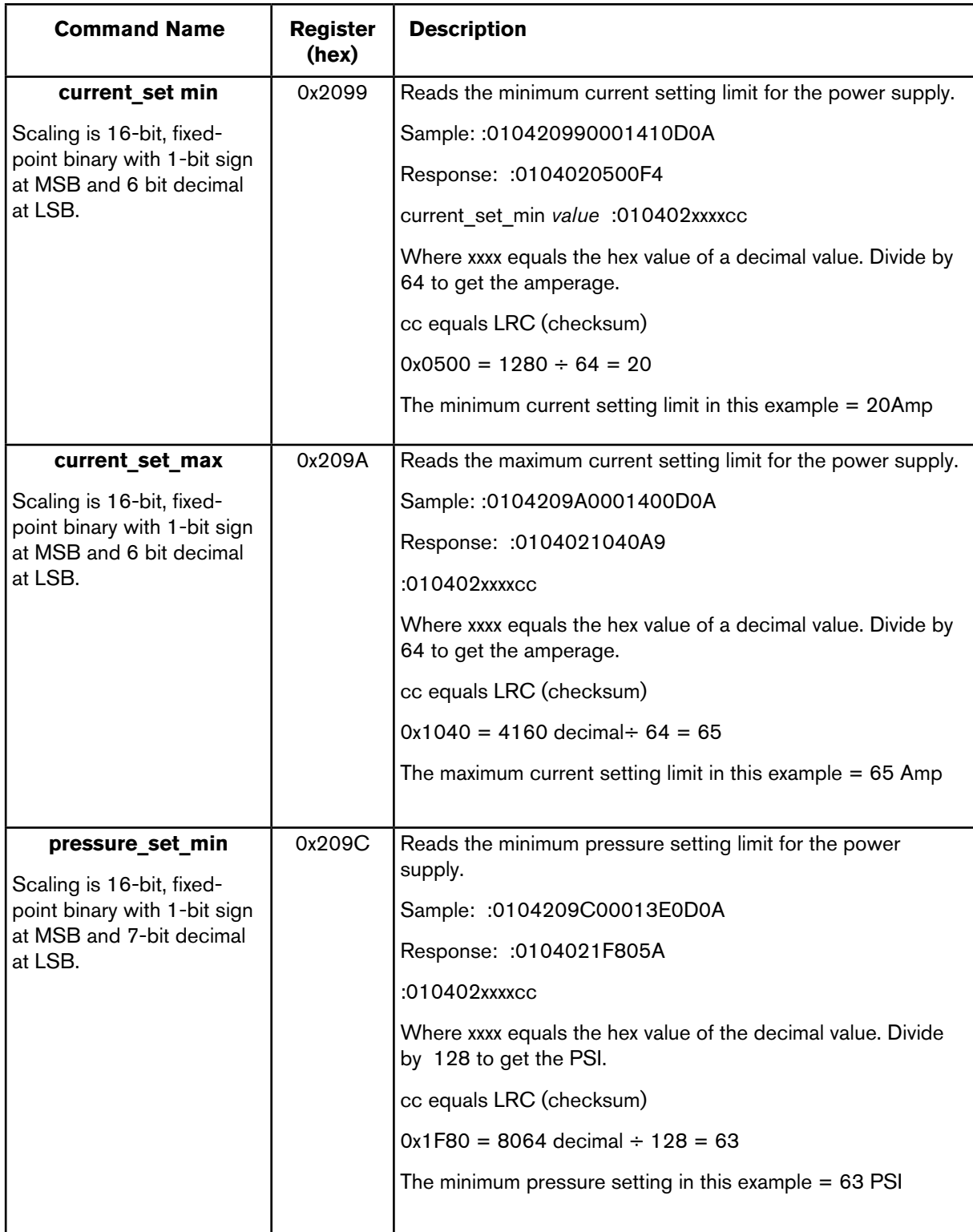

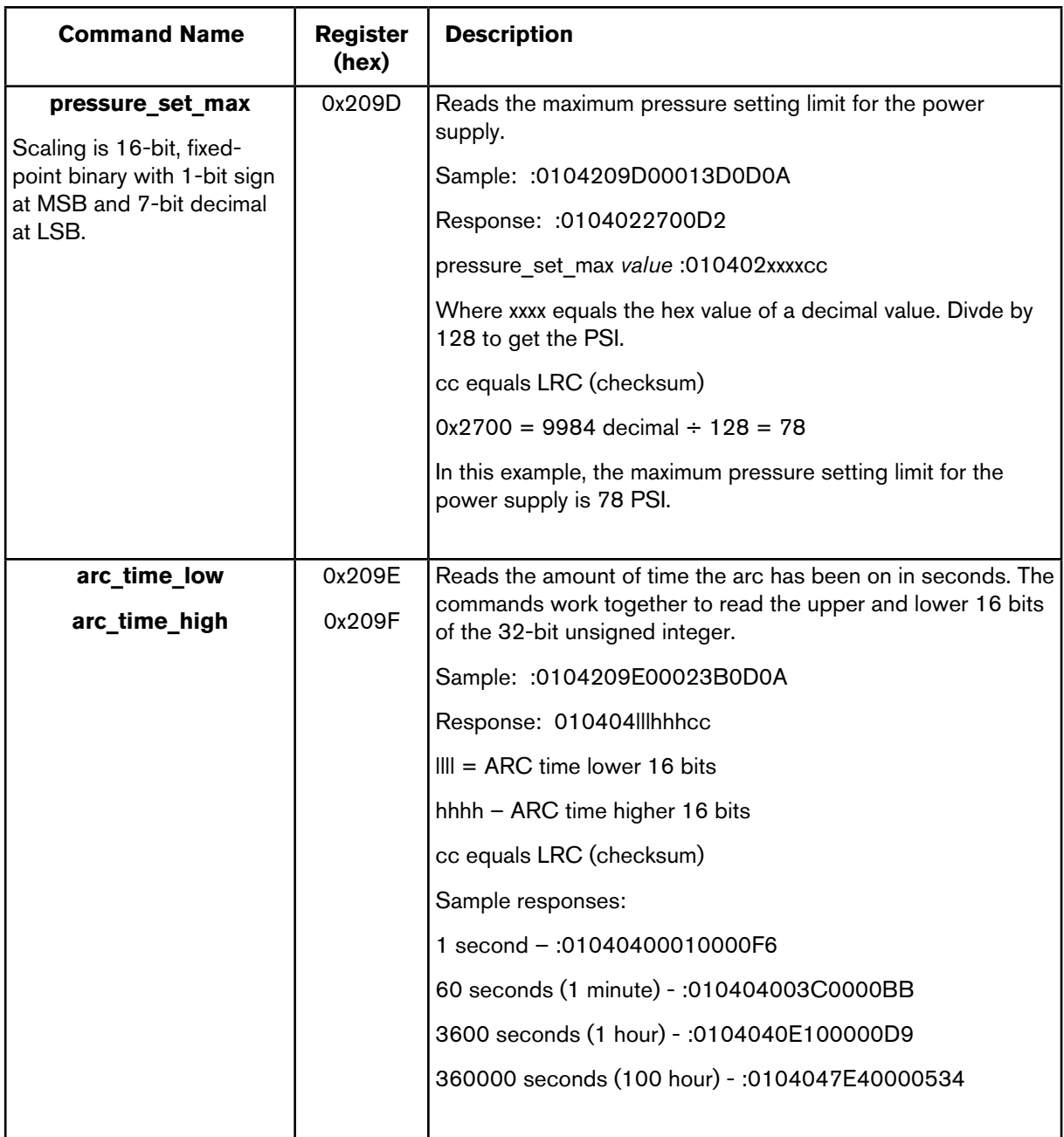

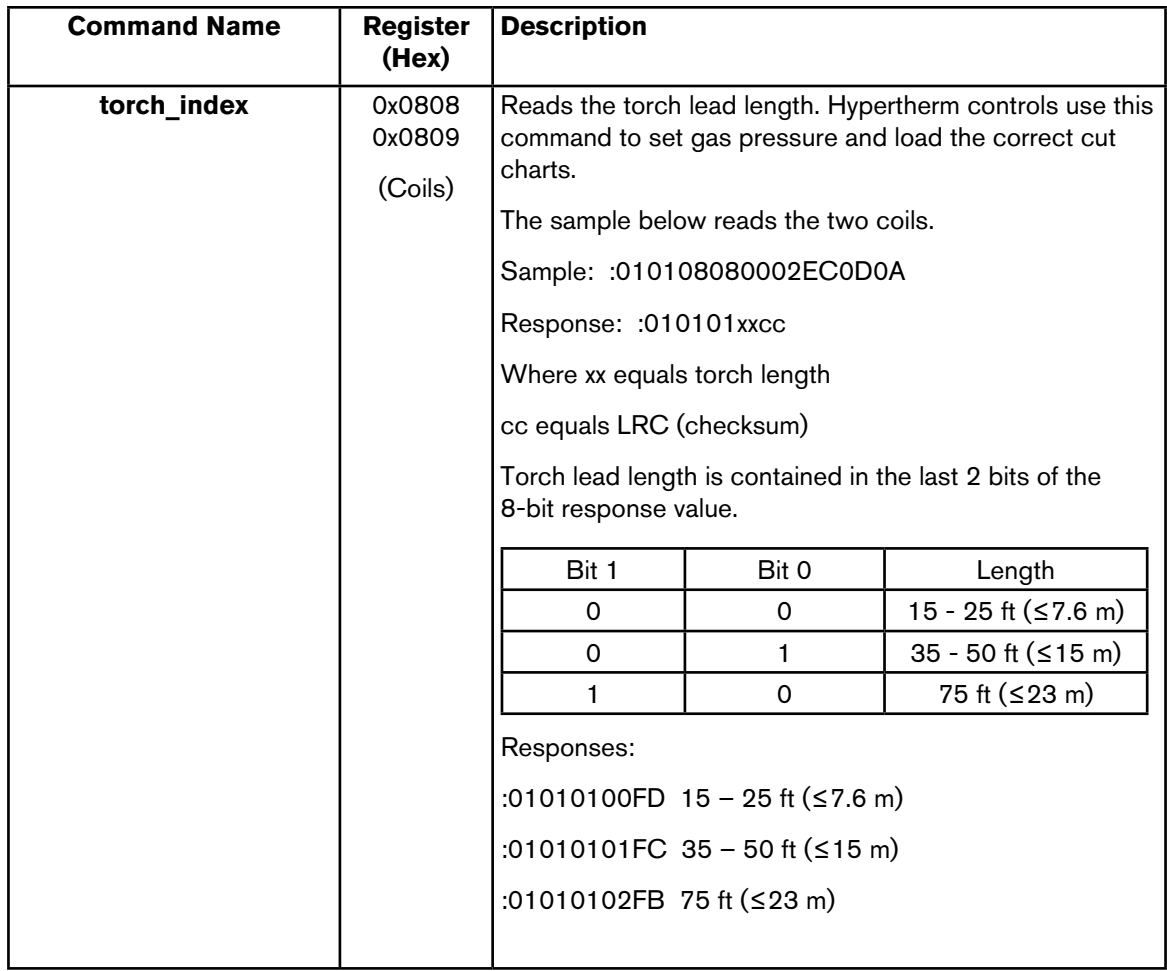

# **Fault Codes**

The chart below summarizes some fault codes that could be returned by the power supply. For a complete list of fault codes, see the Powermax65 and Powermax85 Service Manual (80xxxx) All values are decimal without the symbol "-".

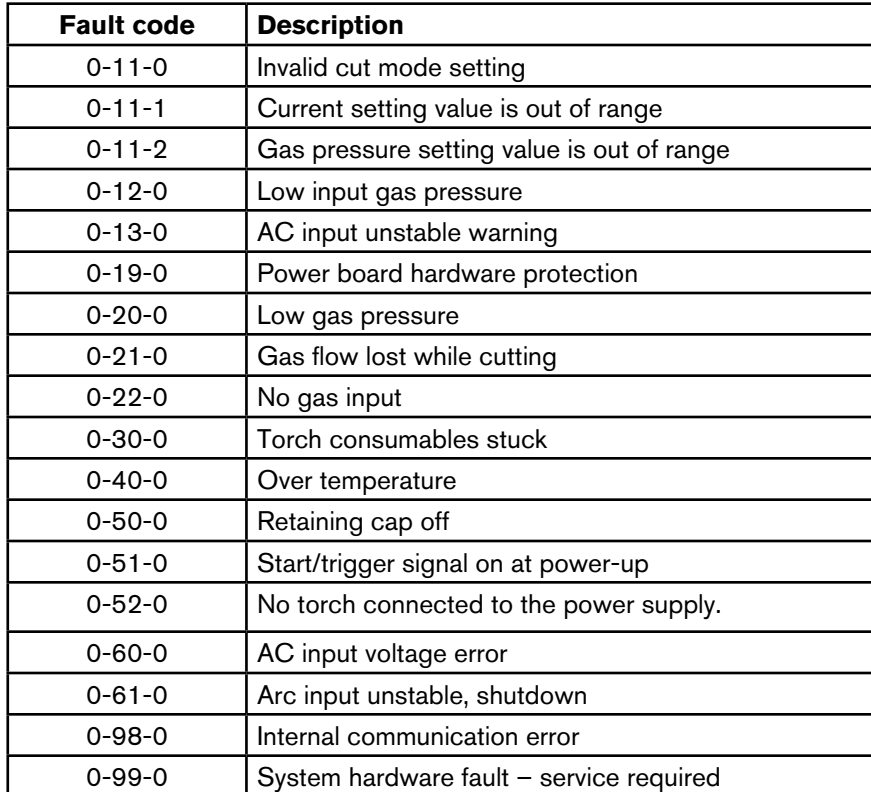

© 2010 Hypertherm, Inc. All Rights Reserved

Hypertherm, Powermax, and EdgePro are trademarks of Hypertherm, Inc. and may be registered in the United States and/or other countries.

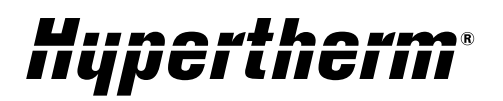

**Hypertherm, Inc.**<br>Hanover, NH 03755 USA<br>603-643-3441 Tel

**Hypertherm Europe B.V.**<br>4704 SE Roosendaal, Nederland **Hypertherm Brasil Ltda.**<br>31 165 596907 Tel Guarulhos, SP - Brasil

**Hypertherm (Shanghai) Trading Co., Ltd.**  PR China 200052 86-21 5258 3330 /1 Tel

**Hypertherm (S) Pte Ltd.** Singapore 349567 65 6 841 2489 Tel

**Hypertherm (India) Thermal Cutting Pvt. Ltd.** Chennai, Tamil Nadu 91 0 44 2834 5361 Tel

Guarulhos, SP - Brasil<br>55 11 2409 2636 Tel

**Hypertherm México, S.A. de C.V.** México, D.F. 52 55 5681 8109 Tel

**www.hypertherm.com**